# Test wiedzy w wersji Python

XVI OIJ, zawody I stopnia, tura testowa 13 listopada 2021

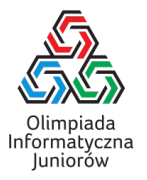

- 1. Jakiego operatora należy użyć, aby sprawdzić czy zmienne x oraz y typu int zawierają tę samą zawartość?
	- $\Box$  eq
	- $\Box$  ==
	- $\Box$  !==
	- $\Box$ ===
	- $\square$  =
- 2. W jaki sposób zwiększyć wartość zmiennej x typu int o wartość zmiennej y typu int?
	- $\Box$  y + => x  $\Box$  x = x + y  $\Box$  x += y  $\Box$  x = y  $\Box$  x <- x + y
- 3. W jaki sposób można obliczyć ostatnią cyfrę w zapisie dziesiętnym liczby naturalnej  $a$ ?

 $\Box$  a - 10 \* (a // 10)  $\Box$  a - (a // 10)  $\Box$  a - (10 \* a) // 10  $\Box$  a % 10  $\Box$  a // 10

- 5. Które z poniższych wyrażeń w programie obliczają trzykrotność liczby zapisanej w zmiennej x typu float?
	- $\Box$  3x  $\Box$  x + x + x x 3  $\Box$  x / 2 \* 6 \* x 3  $\Box$  3 \* x

## 6. Rozważmy poniższą funkcję:

def oblicz(n):  $wynik = 0$ for i in range $(n + 1)$ : wynik += i return wynik

Jaka jest całkowita dodatnia wartość parametru n, żeby  $oblicz(n) == 55?$ 

7. Ile gwiazdek wypisze poniższy fragment programu?

for i in range $(0, 11, 2)$ :  $print('*)$ , end='')

# 4. Rozważmy następujący fragment programu:

czy = True for x in napis: if  $x := 'a'$ : czy = False

Co zawiera zmienna czy po wykonaniu powyższego kodu?

- $\Box$  informację, czy napis jest niepusty
- □ zawsze wartość False
- $\Box$  liczbę liter w zmiennej napis
- $\Box$  liczbę liter innych niż a w zmiennej napis
- $\Box$  informację, czy napis jest pusty lub składa się jedynie z liter a

## 8. Rozważmy poniższą funkcję:

```
def funkcja(napis):
 wynik =''
 for i in range(len(napis) - 1, -1, -1):
   wynik += \text{chr}(i + \text{ord}(i')')return wynik
```
Jaki będzie wynik wywołania funkcja('oij')?

Test wiedzy w wersji Python © Olimpiada Informatyczna Juniorów, 2021 [oij.edu.pl](https://oij.edu.pl)

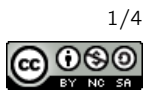

## 9. Rozważmy poniższą funkcję:

def funkcja(a, b):  $wynik = 1$ while  $b > 0$ : wynik \*= a  $b = 1$ return wynik

Zakładając, że zmienne a oraz b są całkowite, dodatnie i nie przekraczają 9, które z poniższych wyrażeń jest równoważne wywołaniu funkcja(a, b)?

- $\Box a^b$  $\Box$   $\frac{a}{b}$  $\Box$   $a + b$  $\Box$  a – b
- $\Box$   $a \cdot b$
- $10.$  lle równy jest największy wspólny dzielnik liczb  $10^6$  i  $6^{10}$ ? Odpowiedź podaj jako liczba w systemie dziesiątkowym.

# 11. Rozważmy poniższą funkcję:

```
def slow_phi(n):
wynik = 0for i in range(1, n + 1):
  if gcd(n, i) == 1:
    wynik += 1return wynik
```
Załóżmy, że wywołanie gcd(x, y) zwraca największy wspólny dzielnik liczb x oraz y. Jaki będzie wynik wywołania slow\_phi(n) dla parametru  $n = 10^9$ ? Odpowiedź podaj jako liczba w systemie dziesiątkowym.

## 12. Rozważmy poniższą funkcję:

```
def jlt(n):
wartosc = 1
i = 1while True:
  wartosc += i * i * iif wartosc > n:
    return i - 1
   i \neq 1
```
Jaka jest największa wartość parametru n, dla której  $jlt(n) == 3?$ 

13. Rozważmy poniższą funkcję:

```
def mx(a, b):
wynik = 0
 for x in range(a, b + 1):
   y = x + 1wynik = max(wynik, x \cap y)return wynik
```
Jaką wartość zwróci wywołanie mx(10, 45)?

## 14. Rozważmy poniższą funkcję:

```
def cplp(tab, p):
 if p \geq 1en(tab):
   return True
 if tab[p] % 2 == 0:
   return not cplp(tab, p + 1)
 return cplp(tab, p + 1)
```
Dla jakich zawartości tab wywołanie cplp(tab, 0) zwróci True?

 $\Box$  [4, 9, 4, 1, 4]  $\Box$  [2, 12, 22, 32]  $[2, 3, 4, 5]$  $\Box$  [7, 1, 2, 3]  $\Box$  [5, 9, 13, 19]  $\Box$  [2]

#### 15. Rozważmy poniższą funkcję:

```
def czy_palindrom(slowo):
 for i in range(len(slowo) // 2):
   if slow [i] != slow [len(slow) - 1 - i]:
     ...
return True
```
Celem funkcji jest sprawdzenie, czy słowo podane jako parametr jest palindromem (czy jest takie samo niezależnie czy czytane jest od lewej czy od prawej). Jak należy uzupełnić kod w ..., aby to osiągnąć?

□ return True  $\Box$  i  $=$  1  $\Box$  i = len(slowo)  $\Box$  i += 1  $\Box$  return False

16. Ile dzielników większych niż 25 ma liczba 2 560?

Test wiedzy w wersji Python © Olimpiada Informatyczna Juniorów, 2021 [oij.edu.pl](https://oij.edu.pl)

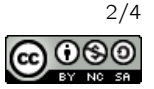

17. Rozważmy algorytm sortowania bąbelkowego jak pokazany poniżej:

```
def sortuj(tab):
for i in range(1, len(tab)):
  for j in range(1, len(tab)):
    if tab[j] < tab[j - 1]:
       tab[j - 1], tab[j] = tab[j], tab[j - 1]
```
Jak dużą tablicę tab można posortować z użyciem powyższego algorytmu, aby czas sortowania tą metodą na przeciętnym komputerze z roku 2020 był równy około pół sekundy?

- około 100 elementów
- około 2 000 elementów
- około 20 elementów
- około 100 000 elementów

18. Ile jest liczb naturalnych  $n$  mniejszych niż 1000, których zapis w systemie rzymskim ma dokładnie 10 znaków? Odpowiedź podaj w systemie dziesiątkowym.

- 19. Na przyjęcie przyszło około milion dzieci, każde z nich ma na koszulce zapisane inną liczbę naturalną od  $1$  do  $10^{12}$ . Około milion razy będziemy potrzebowali sprawdzić czy na przyjęciu jest dziecko, które ma koszulkę z konkretną liczbą. Jaka struktura danych będzie najrozsądniejsza do tego zastosowania?
	- $\Box$  dwie liczby naturalne: jedna która pamięta sumę liczb na koszulkach dzieci obecnych na przyjęciu, a druga będąca iloczynem liczb na koszulkach
	- $\Box$  lista wartości typu int przechowująca numery na koszulkach w losowej kolejności
	- $\Box$  lista wartości typu bool, w której na pozycji i przechowamy True wtedy i tylko wtedy, gdy na przyjęciu jest dziecko z koszulką z liczbą  $i$
	- $\Box$  set przechowujący numery na koszulkach dzieci obecnych na przyjęciu

20. Rozważmy poniższy fragment programu:

```
for i in range(1, n + 1):
for j in range(1, n + 1):
   for k in range(1, n + 1):
     print('*), end='')
```
Jaką liczbę gwiazdek wypisaną przez program można osiągnąć, odpowiednio dobierając  $n$ ?

 $\Box$  125  $\Box$  64  $\square$  256  $\Box$  169  $\Box$  100  $\Box 1000$ 

## 21. Rozważmy poniższą funkcję:

```
def wykonuj(n):
 if n == 0:
   print('*), end='')
   return
 wykonuj(n // 2)
 wykonuj(n / 2)
```
Zakładamy, że operacje arytmetyczne oraz porównania na zmienych typu int zajmują czas stały. Jaka jest pesymistyczna złożoność obliczeniowa funkcji wykonuj?

- $\Box$   $\Theta(\sqrt{n})$  $\Box$   $\Theta(\log^2 n)$
- $\Box$  Θ(log *n*)
- $\Box$   $\Theta(2^n)$
- $\Box$  Θ(n)
- 22. Na ile sposobów można wybrać niektóre elementy ze zbioru {50, 10, 11, 40, 8, 9, 1, 2}, aby uzyskać sumę 60? Każdą liczbę można wybrać co najwyżej raz. Sposoby uznajemy za różne, jeżeli zbiory wybranych elementów są różne.
	-
- 23. Która z poniższych liczb ma dokładnie dwie jedynki w zapisie dwójkowym?

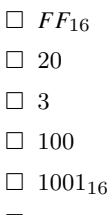

- 
- $\Box$  256

Test wiedzy w wersji Python © Olimpiada Informatyczna Juniorów, 2021 [oij.edu.pl](https://oij.edu.pl)

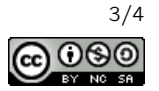

24. Dla jakich wartości parametru n poniższa funkcja poprawnie kończy swoje działanie (tzn. nie powoduje błędu wykonania)?

```
def wykonuj(n):
 if n == 1:
   return
 wykonuj(100 % n)
\Box 13
\Box 20
□ 9
\Box 12
```
- 25. Ile jest napisów o długości 6 składających się jedynie z liter a oraz b, w których liczba liter a jest większa niż liczba liter b?
- 26. Ile pamięci zajmuje tablica w poniższym kodzie?

 $tab = list(range(100000))$ 

- □ około 20 GB
- $\Box$  około 500 MB
- około 900 MB
- $\Box$  około 400 kB
- około 36 MB
- 27. Ile pól może atakować skoczek na standardowej szachownicy 8 × 8? Zauważ, że skoczek nie atakuje pól leżących poza szachownicą, a więc dla pewnych ustawień skoczka na szachownicy może on atakować mniej niż 8 pól.

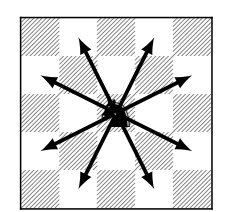

Kierunki ataku skoczka szachowego.

- $\Box$  3
- $\Box$  4
- $\Box$  6
- □ 5
- $\Box$  7
- $\Box$  2

28. Rozważmy następującą funkcję:

```
def oblicz(operacje):
wynik = 0
 for x in operacje:
   if x == '+':
     wynik += 1
   if x == '**:
     wynik *= 4return wynik
```
Podaj napis złożony z czterech znaków + oraz dwóch znaków \*, który należy przekazać jako parametr operacje, aby oblicz (operacje) ==  $52?$ 

29. Rozważmy poniższą funkcję:

```
def oblicz(n, k):
 wynik = 1
 for i in range(1, n + 1):
   wynik *= i
 for i in range(1, k + 1):
   wynik //= i
 for i in range(1, n - k + 1):
   wynik //= i
 return wynik
```
Dla jakiego N wynikiem wywołania oblicz(N, 3) jest 20?

30. Na poniższym rysunku wierzchołki są na trzech poziomach, każdy wierzchołek na poziomie innym niż ostatni jest połączony z dwoma na poziomie kolejnym. Wierzchołki są numerowane od 1 kolejno poziomami, a na każdym poziomie od lewej do prawej. Rozważmy podobny rysunek, ale o sześciu poziomach. Ile wynosi suma wartości wierzchołków na ciągu kolejno połączonych wierzchołków między wierzchołkami 35 oraz 45? Zakładamy, że poruszamy się bez zawracania i do sumy wliczamy zarówno 35 jak i 45.

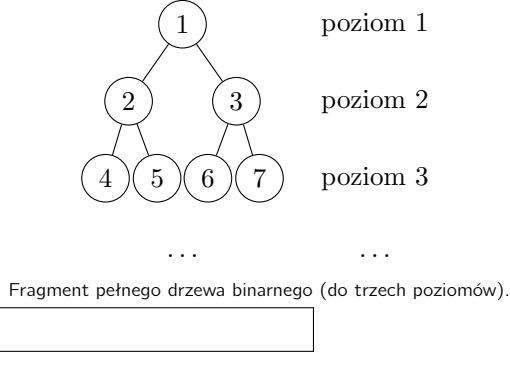

Test wiedzy w wersji Python © Olimpiada Informatyczna Juniorów, 2021 [oij.edu.pl](https://oij.edu.pl)

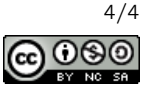